**Nom EES:** Université des Sciences et de la Technologie D'Oran (USTO-MB)

**Faculté :**d'Architecture et de Génie-Civil

**Département :**Génie-Civil

## **SYLLABUS DE LA MATIERE**

## **(à publier dans le site Web de l'institution)**

Dessin Technique

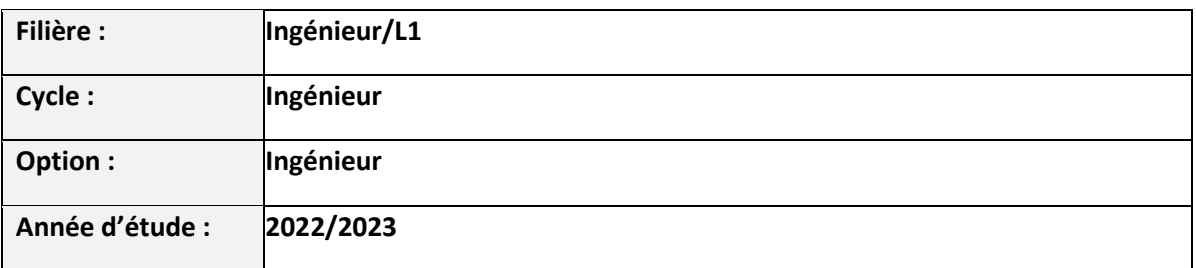

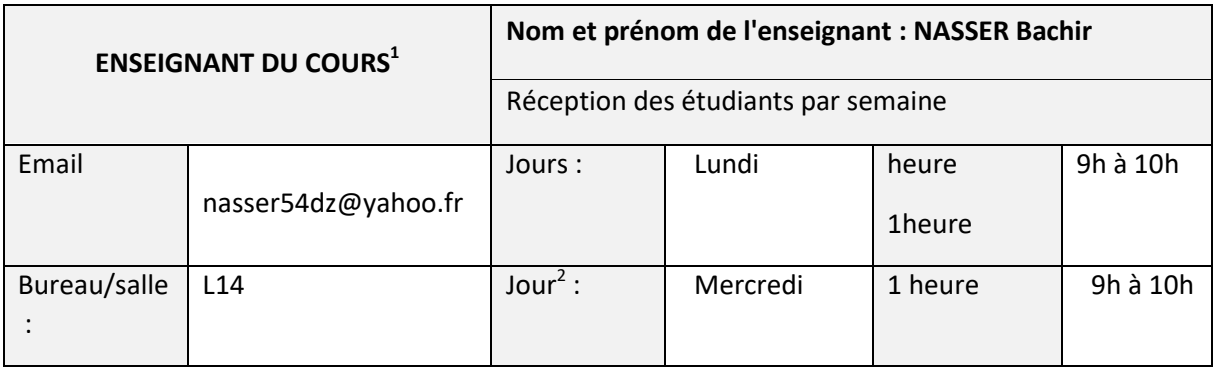

| <b>DESCRIPTIF DU COURS</b> <sup>3</sup> |                                                                                                    |
|-----------------------------------------|----------------------------------------------------------------------------------------------------|
| Objectif                                | Cet enseignement permettra aux<br>étudiants d'acquérir les principes de<br>représentation des pièces endessin industriel.<br>Plus encore, cette matière permettra a l'étudiant<br>de représenter et à lire les plans. |
| Type Unité Enseignement                 | U.E.M.1.2                                                                                                    |
| Contenu succinct                        | Initiation au dessin technique<br>Généralités, perspectives, coupes et sections,                                                                                                    |

 1 Dupliquez le tableau en cas de plusieurs enseignant

<sup>&</sup>lt;sup>2</sup> Mettez / en cas de vide<br><sup>3</sup> Champs obligatoires du syllabus

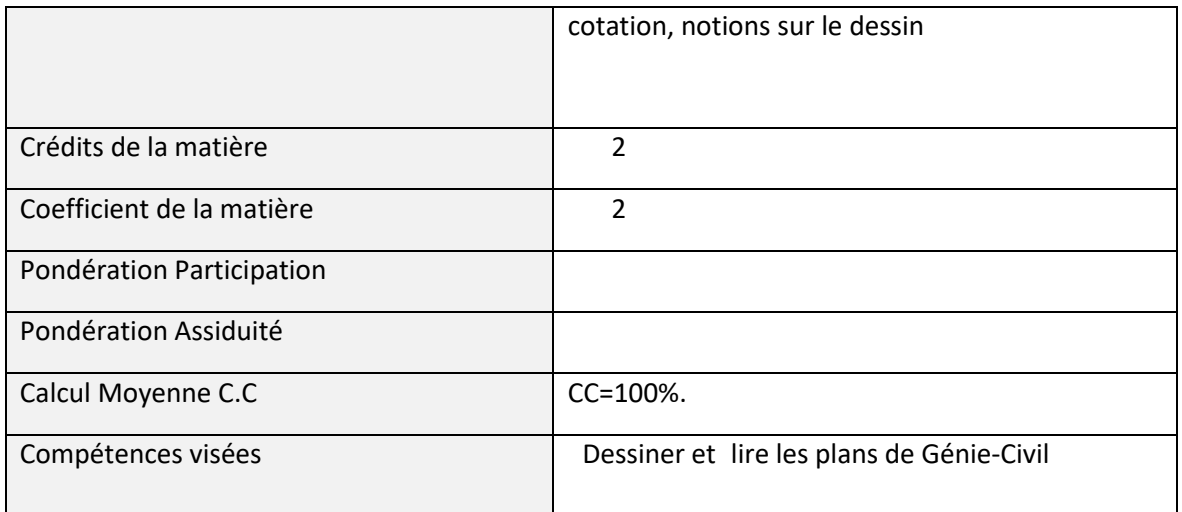

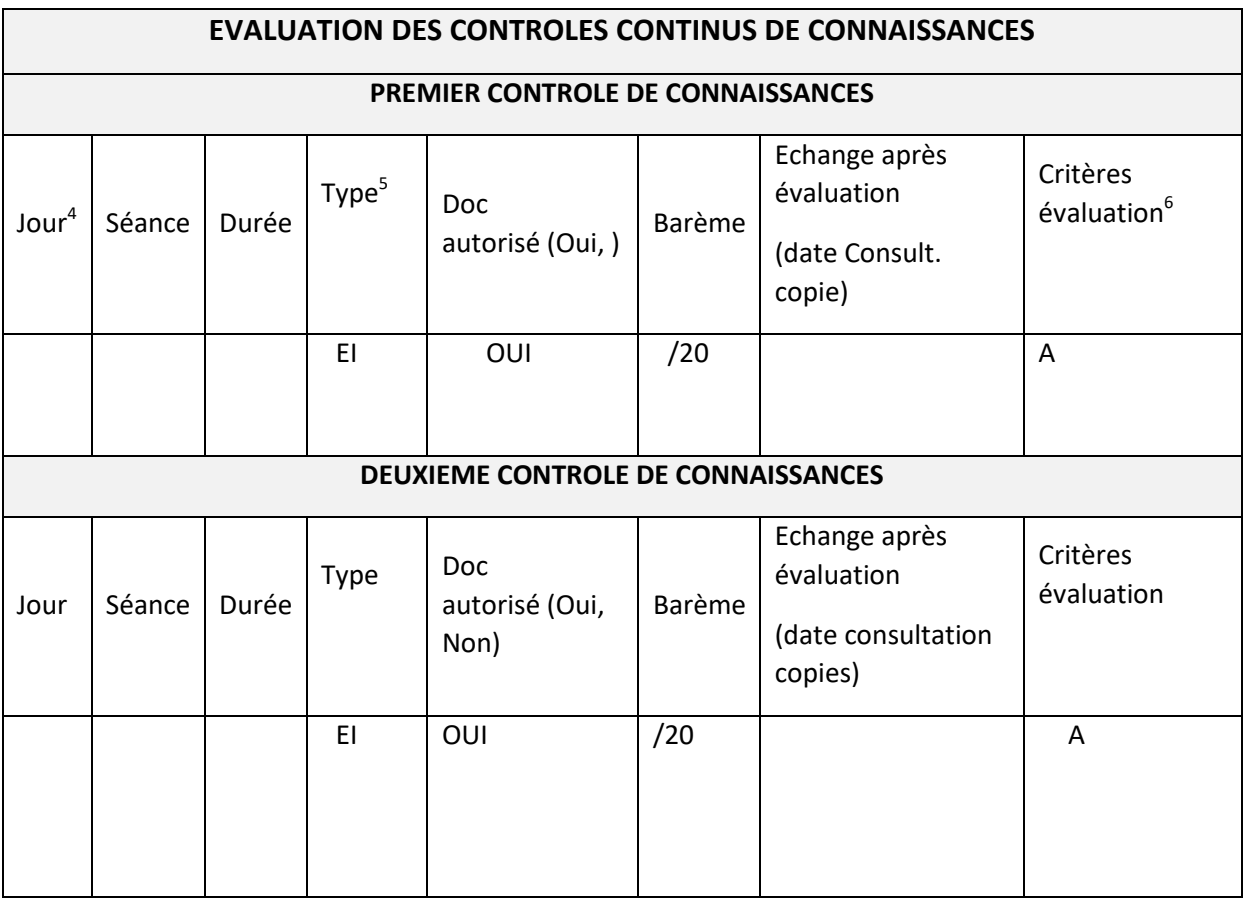

1

<sup>4</sup> Mettez / en cas de vide<br><sup>5</sup>Type : E=écrit, EI=exposé individuel, EC=exposé en classe, EX=expérimentation, QCM

<sup>6</sup>Critères évaluation : A=Analyse, S=synthèse, AR=argumentation, D=démarche, R=résultats

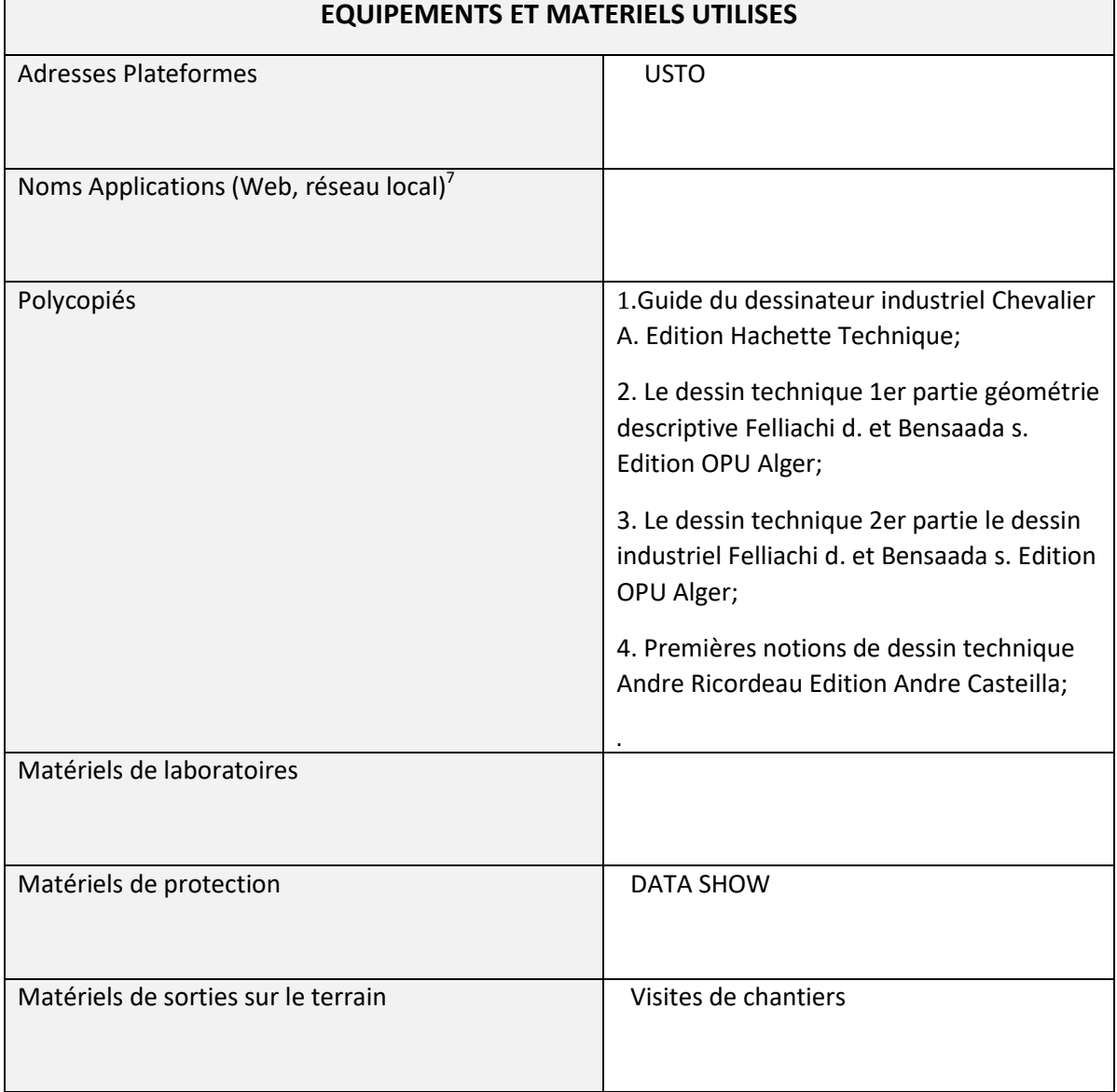

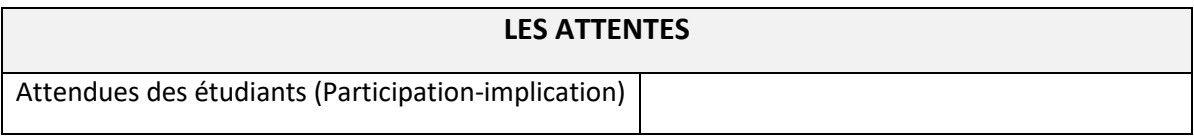

7 Préviligiez les opensources et les freewares

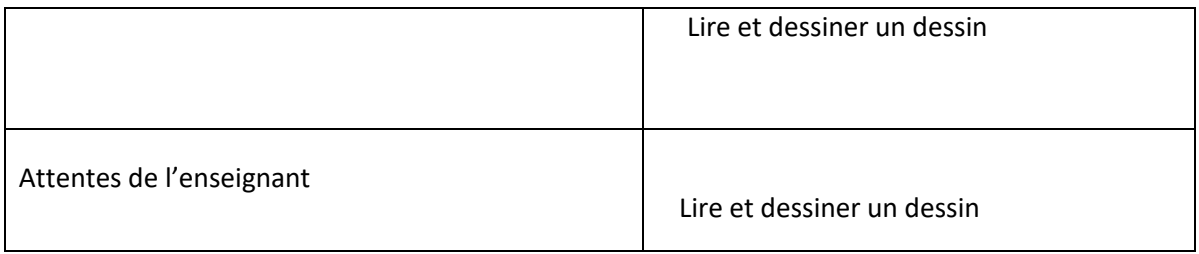

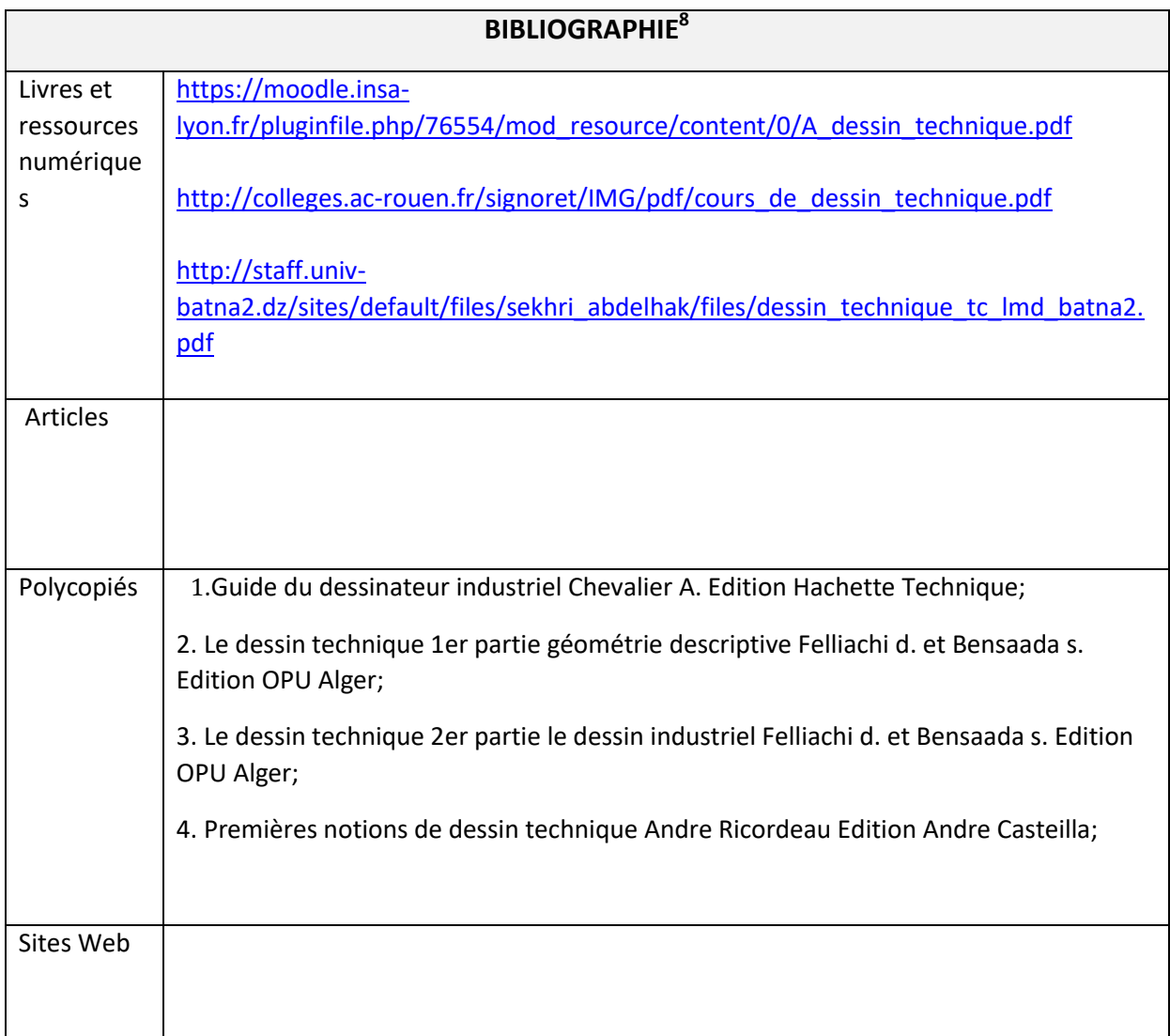

## [Partie A : INITIATION AU DESSIN TECHNIQUE -](https://moodle.insa-lyon.fr/pluginfile.php/76554/mod_resource/content/0/A_dessin_technique.pdf) Moodle

\_\_\_\_\_\_\_\_\_\_\_\_\_\_<br><sup>8</sup>obligatoire

[https://moodle.insa-lyon.fr](https://moodle.insa-lyon.fr/pluginfile.php/76554/mod_resource/content/0/A_dessin_technique.pdf) > content > A\_dessin\_t...

## [Cours sur le dessin technique](http://colleges.ac-rouen.fr/signoret/IMG/pdf/cours_de_dessin_technique.pdf)

[http://colleges.ac-rouen.](http://colleges.ac-rouen.fr/signoret/IMG/pdf/cours_de_dessin_technique.pdf)

[Support de Cours Dessin Technique Par Dr. Abdelhak ...](http://staff.univ-batna2.dz/sites/default/files/sekhri_abdelhak/files/dessin_technique_tc_lmd_batna2.pdf)

[http://staff.univ-batna2.d](http://staff.univ-batna2.dz/sites/default/files/sekhri_abdelhak/files/dessin_technique_tc_lmd_batna2.pdf)